#### , tushu007.com

## <<Flash MX 2004ActionS>>

<<Flash MX 2004ActionScript>>>

- 13 ISBN 9787030153371
- 10 ISBN 7030153375

出版时间:2005-4

页数:392

621000

extended by PDF and the PDF

http://www.tushu007.com

#### , tushu007.com

### <<Flash MX 2004ActionS>>

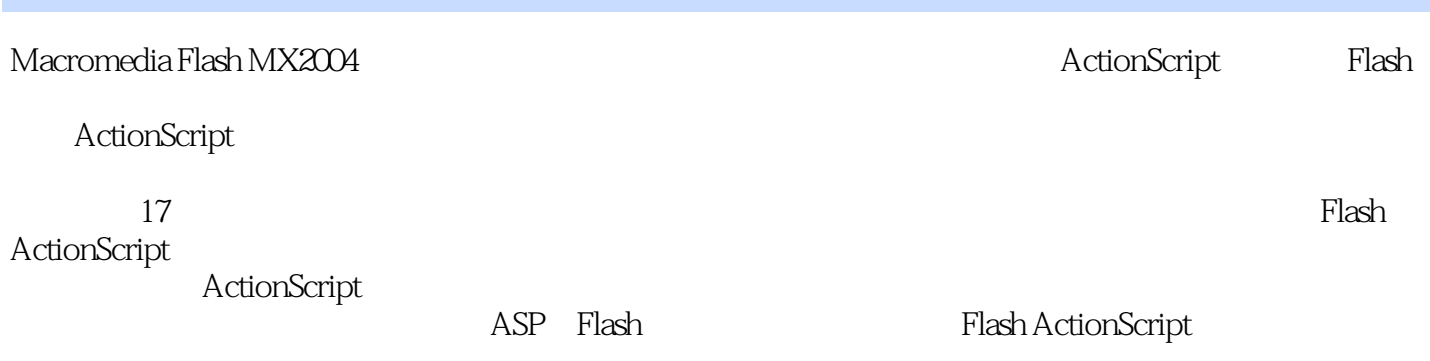

and the Flash state  $F$ lash

### <<Flash MX 2004ActionS>>

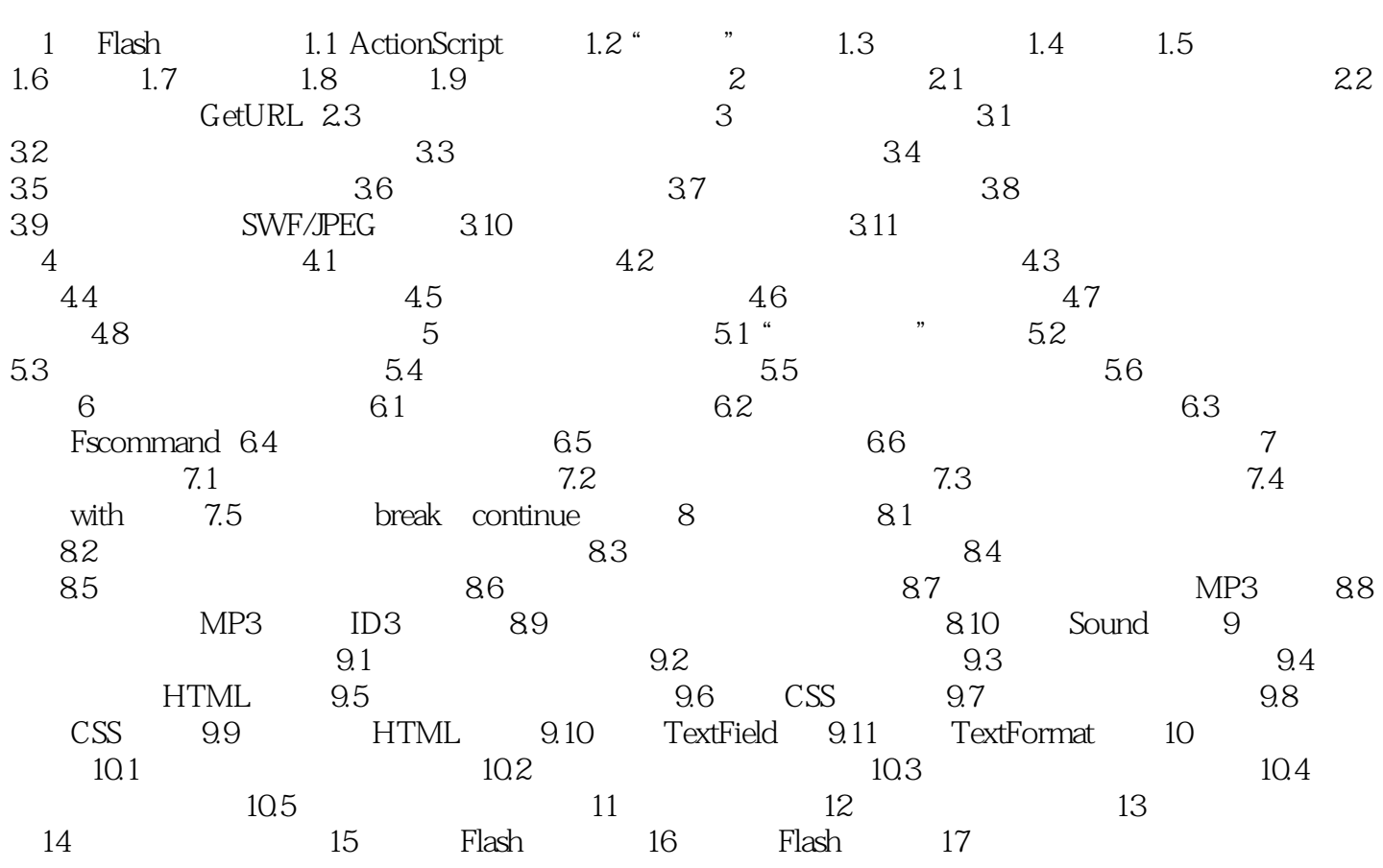

#### , tushu007.com

# <<Flash MX 2004ActionS>>

本站所提供下载的PDF图书仅提供预览和简介,请支持正版图书。

更多资源请访问:http://www.tushu007.com